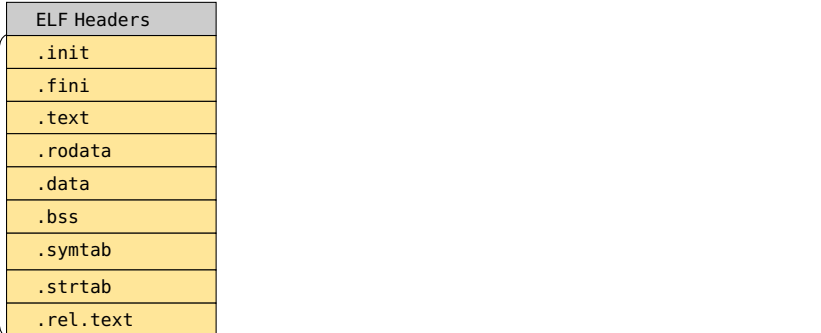

Sections  $\mathcal{L}$ 

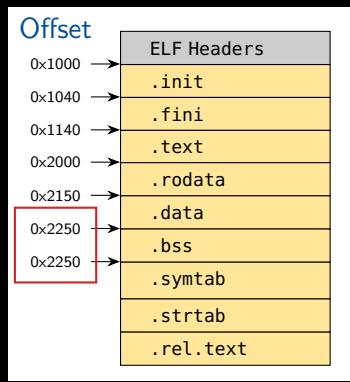

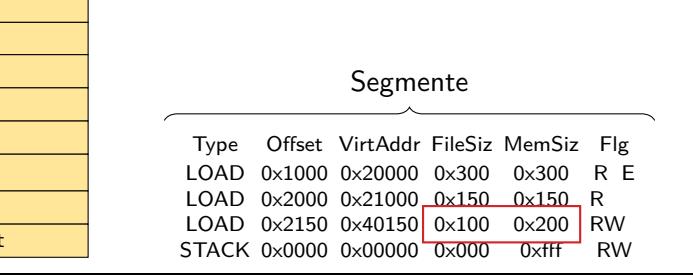

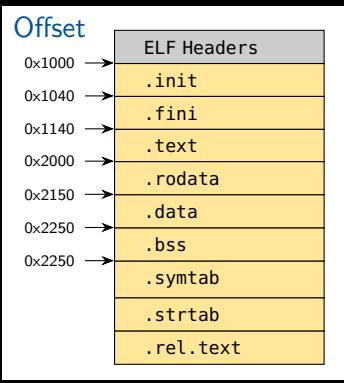

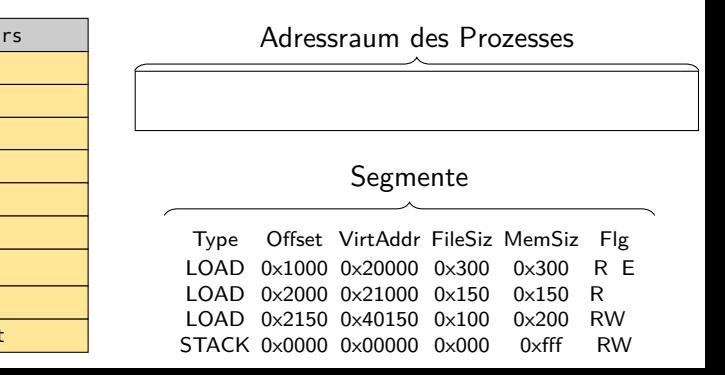

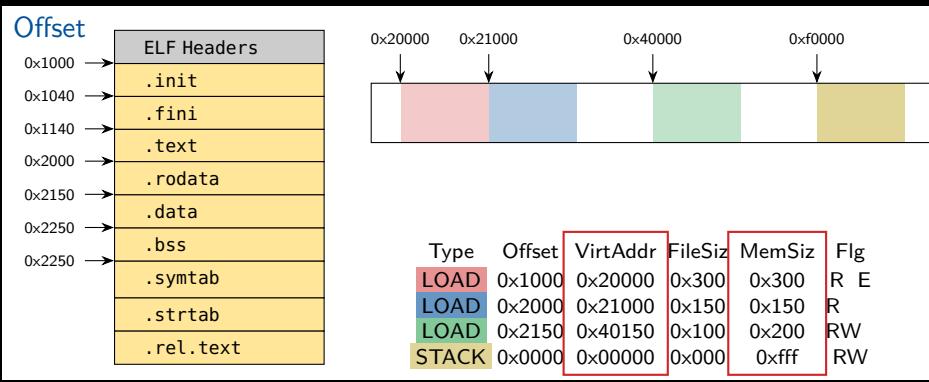

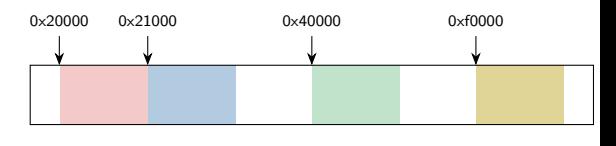

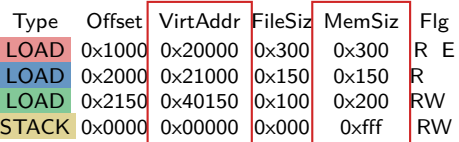

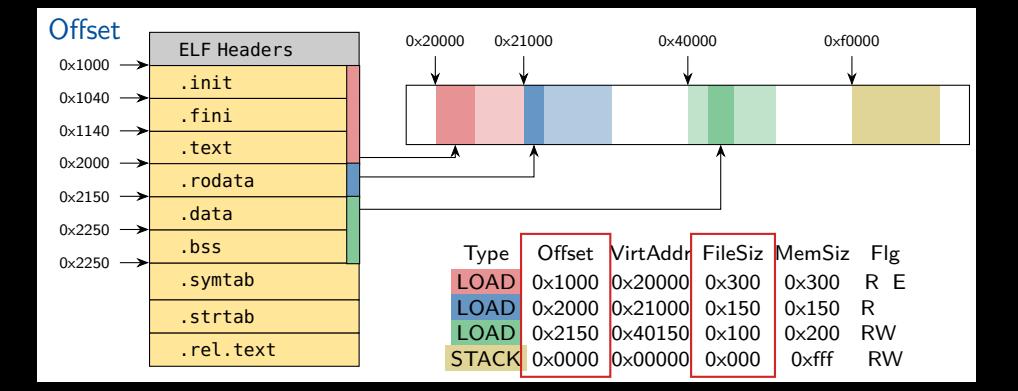

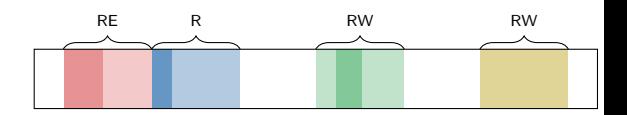

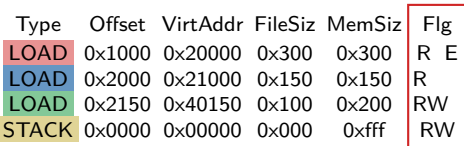

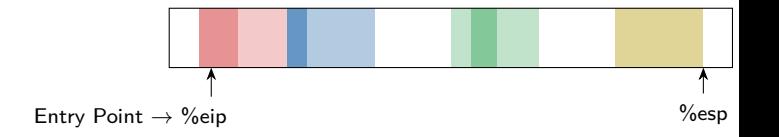